Baltic sea ice chart issued by the Bundesamt für Seeschifffahrt und Hydrographie (BSH). This chart is issued weekly in during the ice season in the Baltic.

## IHO S-100 Ice Charts

This chart is a test data, that was producing using IHO S-100 [Standard](http://www.iho.int/iho_pubs/standard/S-100/S-100_Info.htm). The dataset and support files are combined in a Exchange Set. The Exchange Set structure for ice data is following:

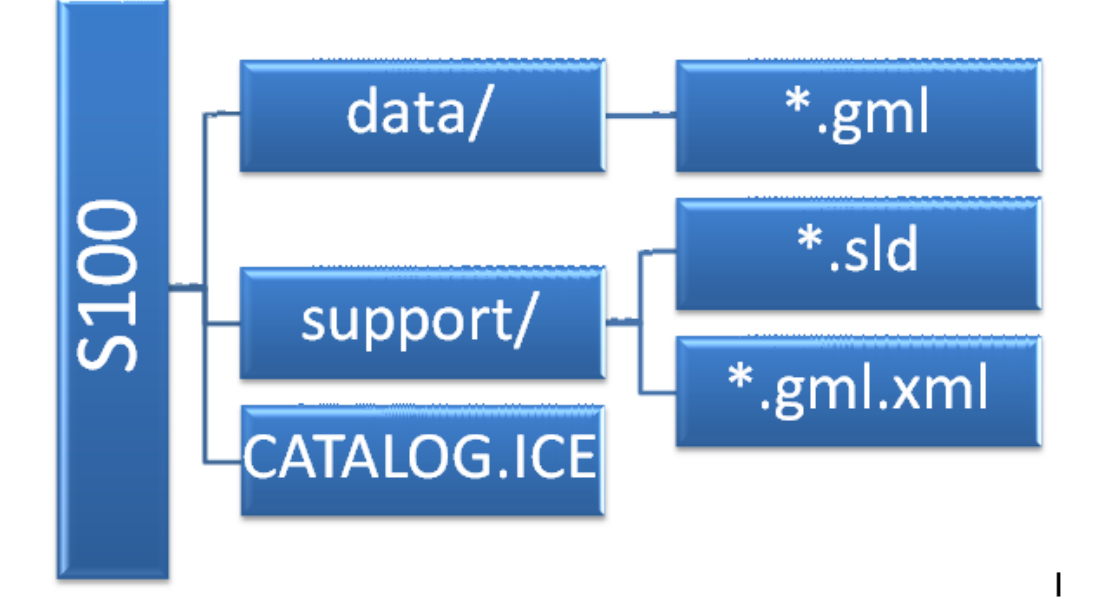

- S100 S100 is a root directory of Exchange Set
	- data/ is subdirectory of S100 containing dataset
		- $\bullet$  \*.gml is dataset file in GML 3.2.1 format
	- support/ is subdirectory of S100 containing support files
		- \*.sld is a file containing display rules (at the moment WMO Color Code for ice concentration), for encoding was used [Symbology](http://www.opengeospatial.org/standards/se) Encoding V.1.1.0 from [OGC.](http://www.opengeospatial.org/)
		- **F** \*.gml.xml contains the ISO 19139 Metadata
	- CATALOG.ICE Metadata file for whole Exchange Set (encoded in XML)

## Display S-100 Ice Data

For displaying of S-100 ice data [QuantumGIS](http://qgis.org/) can be used:

- 1. Install and start QuantumGIS
- 2. Layer -> Add Vector Layer ... -> Browse
- 3. Select as file type "Geography Markup Language [GML] ...

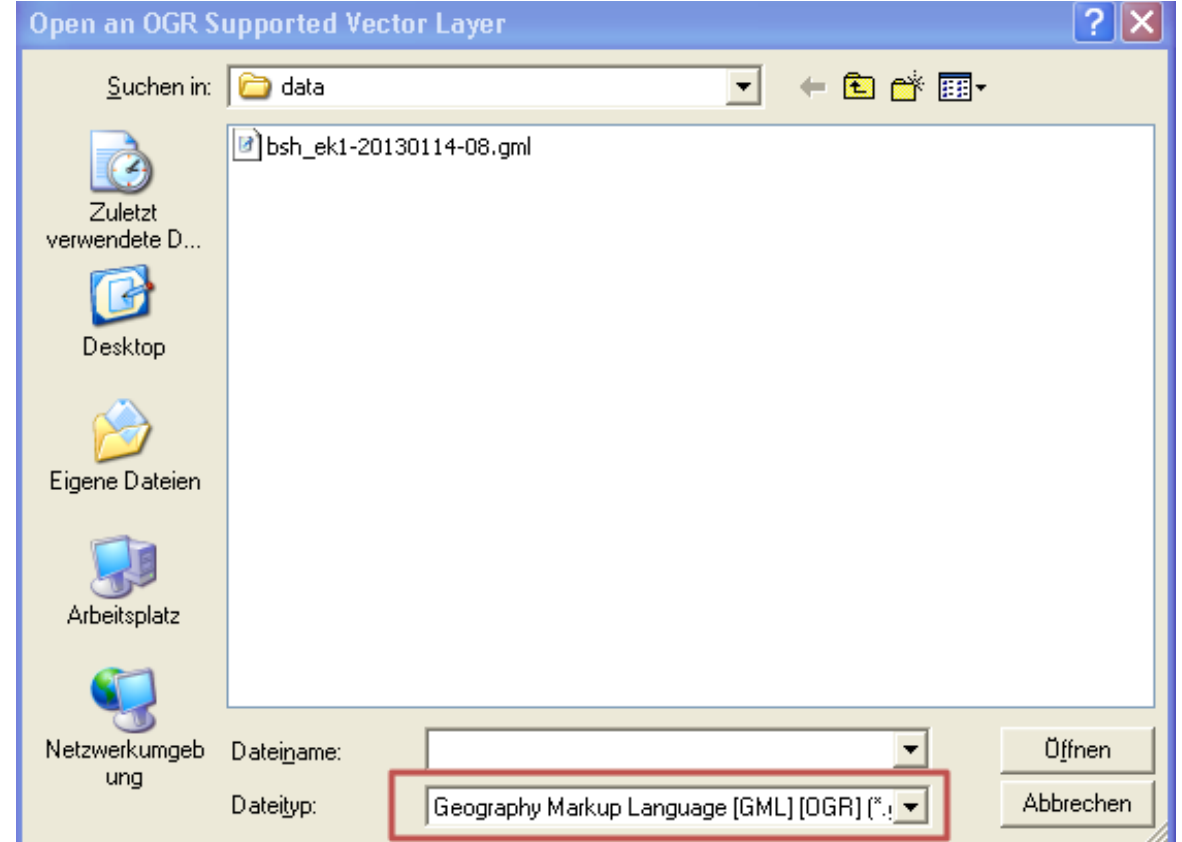

- 4. Select \*.gmlfile from Exchange Set ("data" folder) -> Open
- 5. Select "seaice" layer in the layer table -> Layer -> Properties ... -> Style
- 6. Load Style ...

21.05.13 S100 - Ice Chart

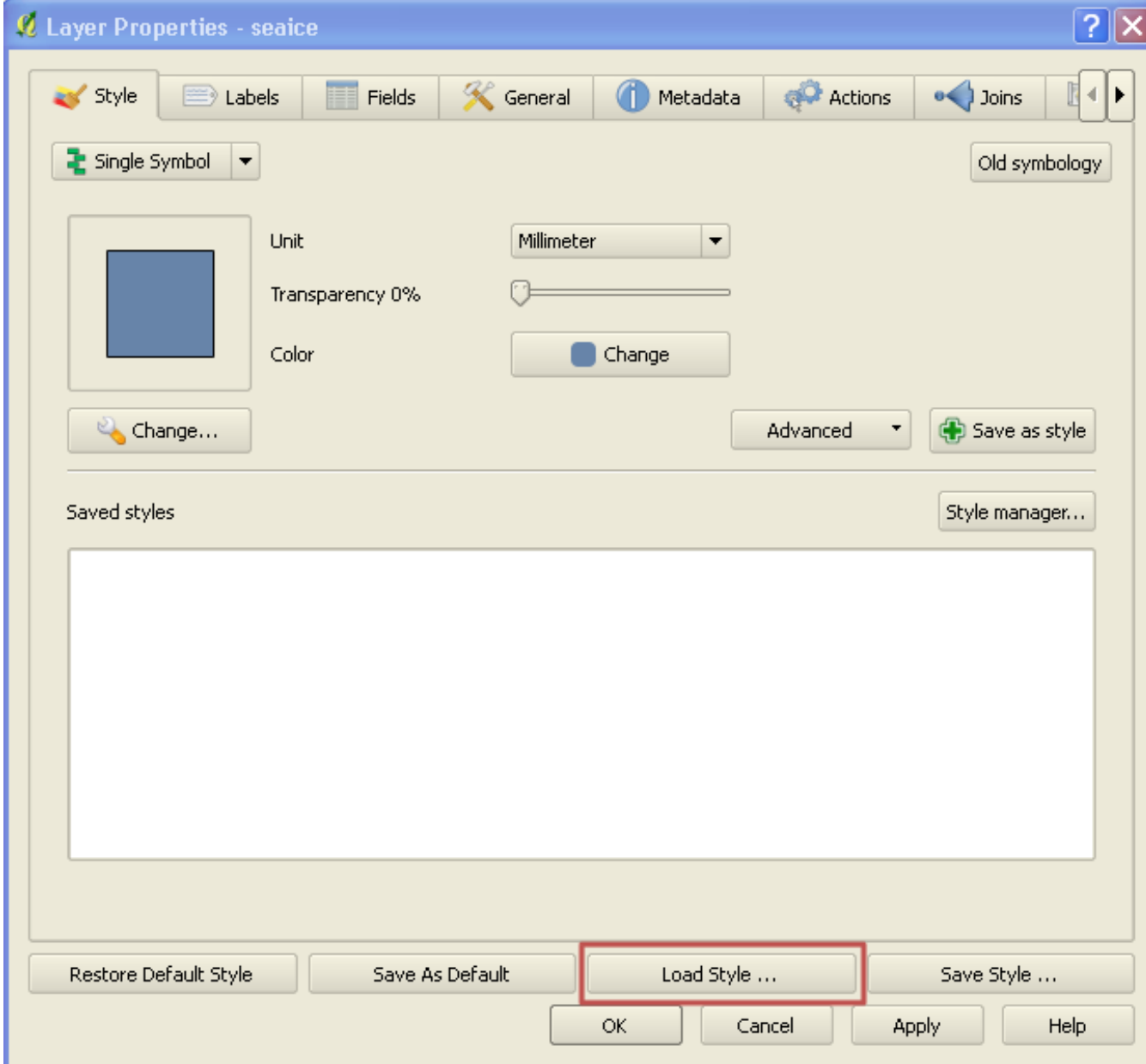

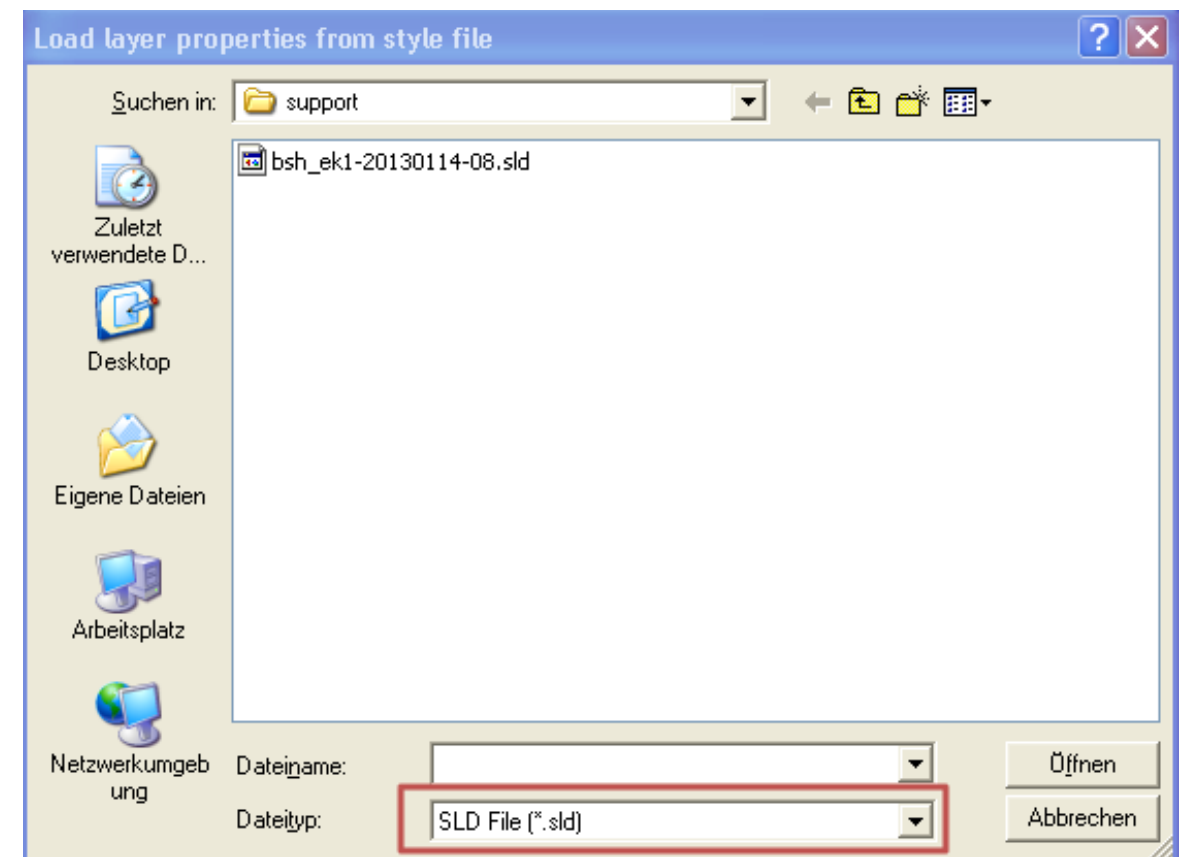

Select \*.sld file from support directory -> Open -> OK